入札参加資格審査申請書及び添付書類の記載事項について、下記のとおり変更しましたので届出します。

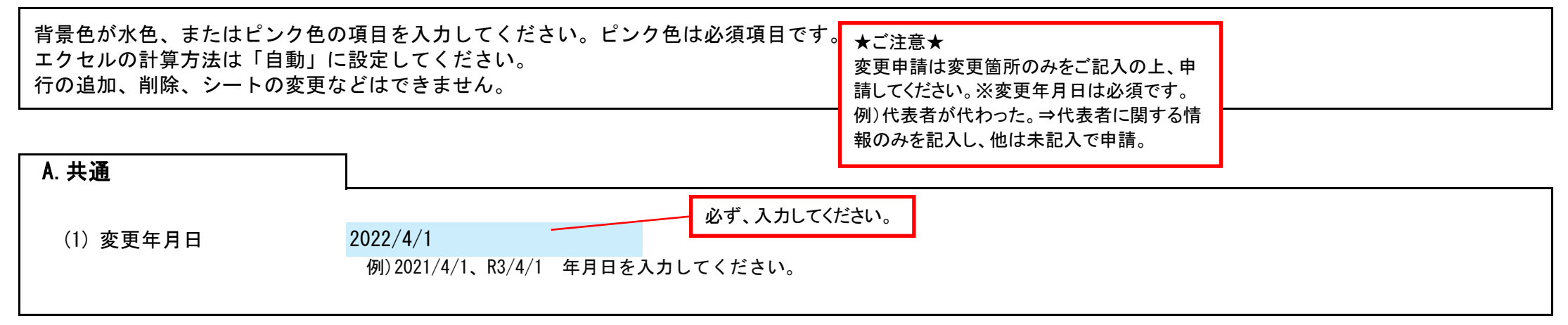

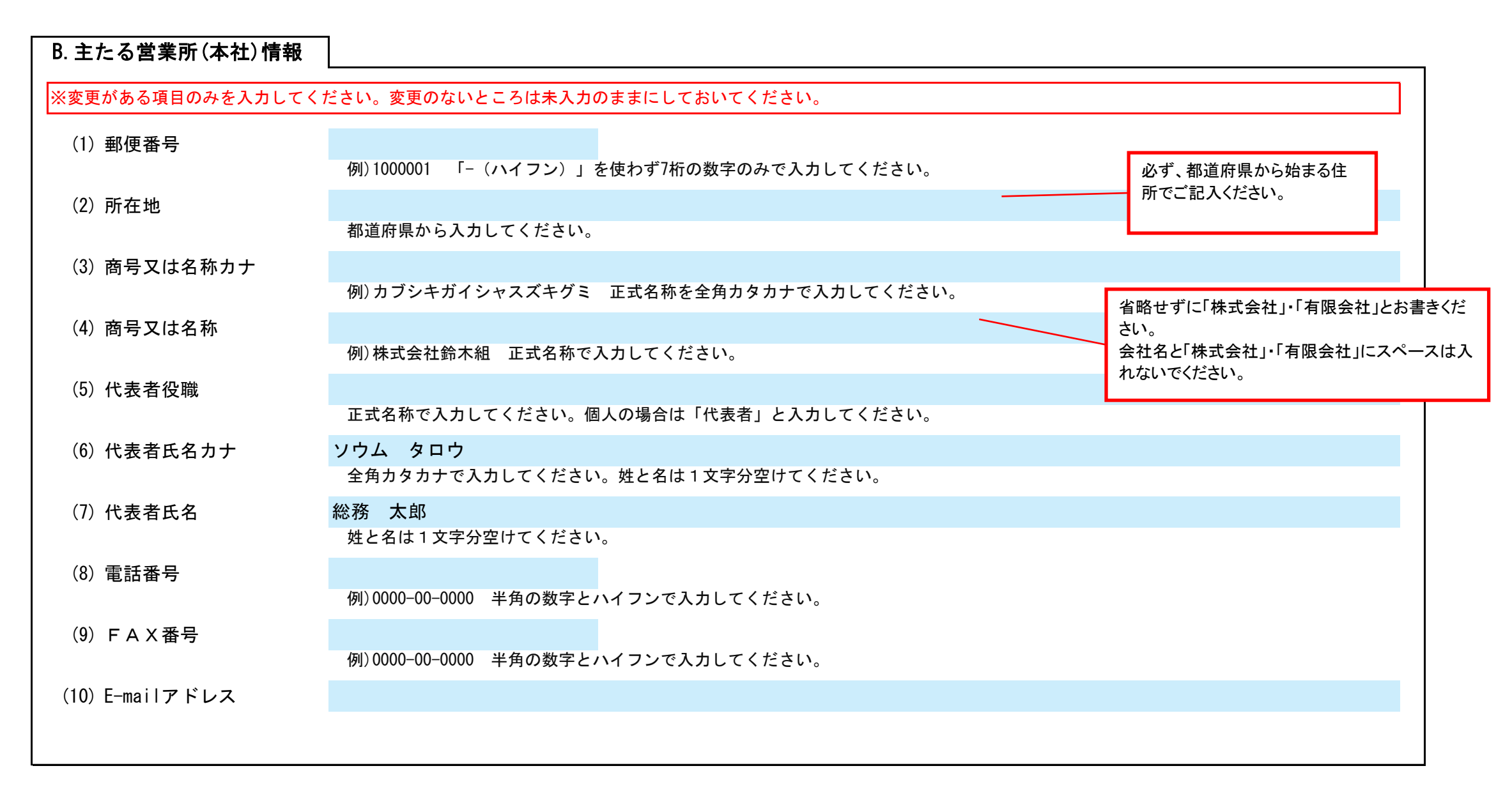

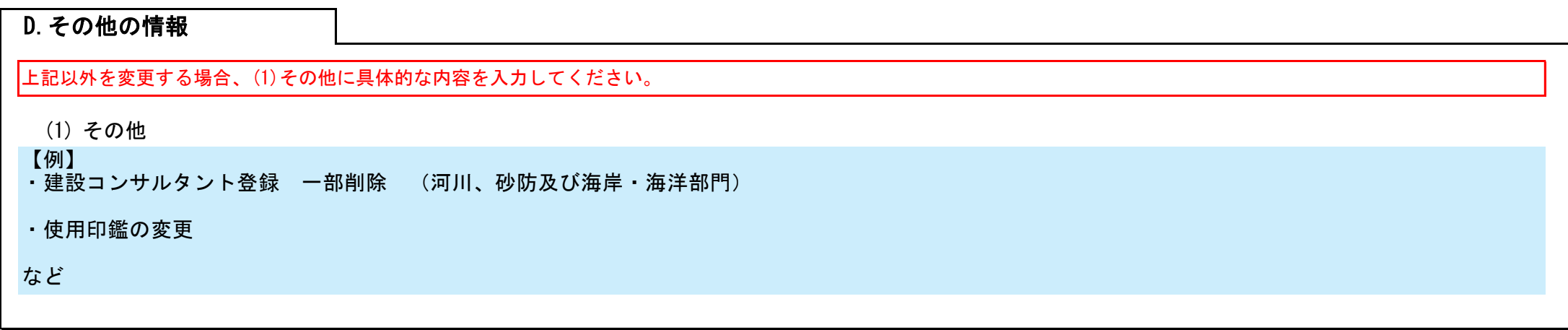

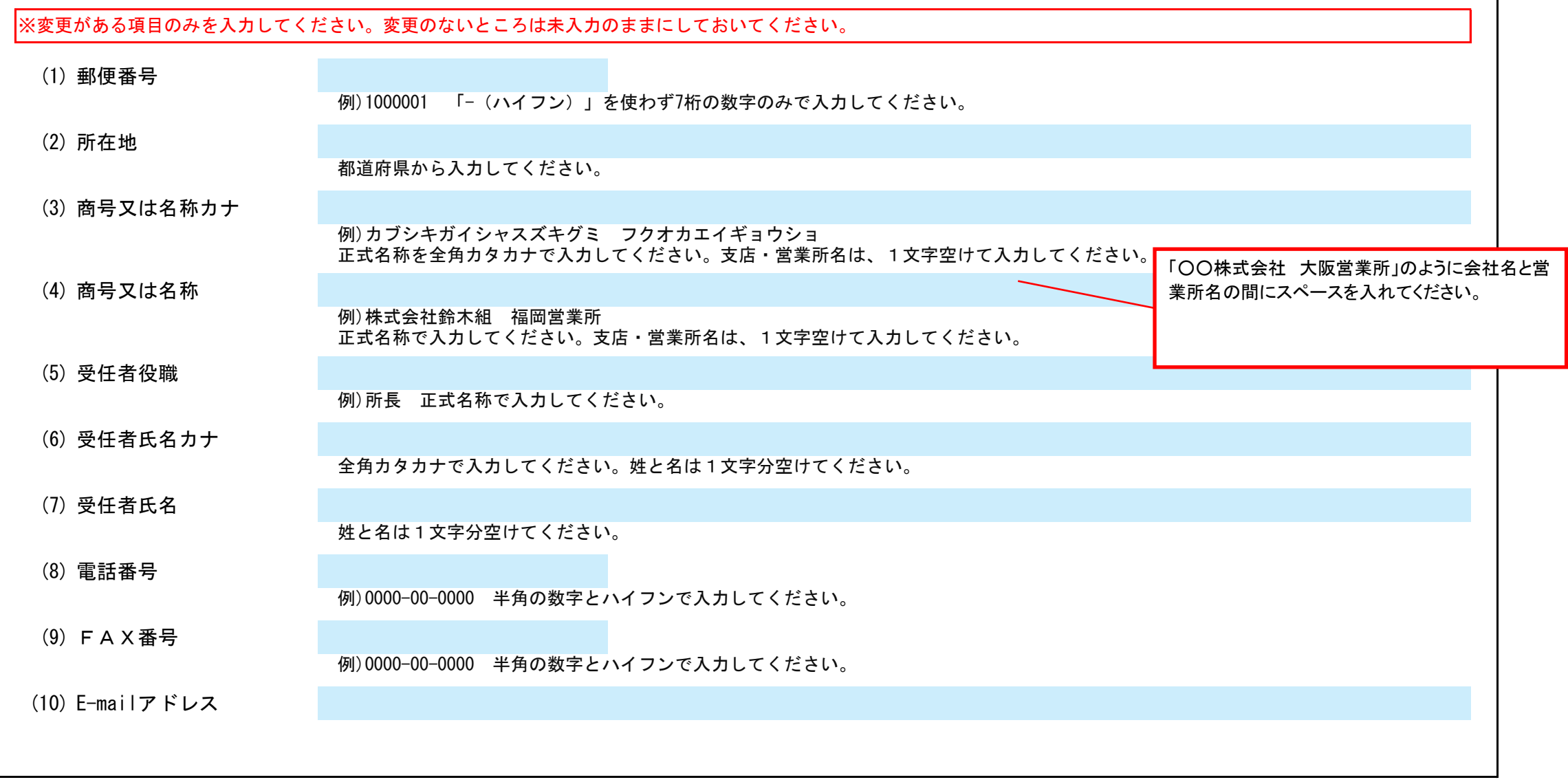

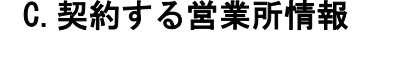

## 筑前町 入札参加資格審査申請書変更届 しょうしょう しょうしょう しゅうしゅう しゅうしゅう しゅうしゅう しゅうしゅう しゅうしゅうしゅう しゅうしゅうしゅ

Ver.20220218